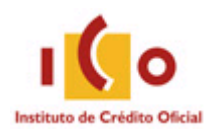

## **CONVOCATORIA DE LA OFERTA DE EMPLEO DE PERSONAL FIJO 2022 INSTITUTO DE CRÉDITO OFICIAL, E.P.E.**

## **PERFIL ADMINISTRATIVO/A SECRETARIO/A**

**Madrid, a 16 de septiembre de 2022**

## **EXAMEN DE CONOCIMIENTOS**

- **1.** El objetivo principal del Instituto de Crédito Oficial (ICO) es promover actividades económicas que contribuyan a:
	- a. Crecimiento sostenible.
	- b. Generación de empleo.
	- c. Distribución de la riqueza.
	- d. Todas las respuestas anteriores son correctas.
- **2.** La principal fuente de financiación del Instituto de Crédito Oficial (ICO) es a través de:
	- a. Los Presupuestos Generales del Estado.
	- b. La emisión de deuda en los mercados de capitales y mediante préstamos bilaterales de entidades financieras multilaterales.
	- c. Los depósitos de particulares.
	- d. Ninguna de las respuestas anteriores es correcta.
- **3.** En relación con el papel del Instituto de Crédito Oficial (ICO) en la actualidad, señale cuál de los siguientes programas ha sido puesto en marcha para paliar los diversos shocks económicos sufridos en los últimos años:
	- a. Línea de avales ICO por importe de cien mil millones de euros para mitigar el impacto del conflicto de Ucrania dentro del plan nacional de respuesta a las consecuencias económicas y sociales de la guerra.
	- b. Línea de avales ICO para atender principalmente a las necesidades financieras para la realización de nuevas inversiones por parte de empresas y hogares.
	- c. Línea de avales ICO para facilitar el acceso al crédito y liquidez a empresas y autónomos para hacer frente al impacto económico y social generado por la COVID-19.
	- d. Todas las respuestas son correctas.
- **4.** Señale la respuesta correcta en relación con el Instituto de Crédito Oficial (ICO):
	- a. El ICO es una entidad empresarial de carácter privado, cuya naturaleza jurídica se corresponde con la de una sociedad anónima.
	- b. El ICO es una entidad pública empresarial que tiene naturaleza jurídica de entidad de crédito y consideración de Agencia Financiera del Estado.
	- c. El ICO tiene personalidad jurídica, patrimonio y tesorería propios, aunque carece de autonomía de gestión para el cumplimiento de sus fines.
	- d. B y C son correctas.
- **5.** El control económico y presupuestario de las Comunidades Autónomas se ejerce por:
	- a. El Tribunal de Cuentas.
	- b. Las Cortes Generales.
	- c. El Senado.
	- d. El Congreso de los Diputados.
- **6.** Según el artículo 137 de la Constitución Española, el Estado se organiza territorialmente:
	- a. En entidades locales y autonómicas.
	- b. En municipios, en provincias y en las Comunidades Autónomas que se constituyan.
	- c. En municipios, mancomunidades, provincias, territorios insulares y Comunidades Autónomas.
	- d. En municipios, en provincias, en territorios insulares y en las Comunidades Autónomas que se constituyan.
- **7.** Señale cuál de las siguientes funciones es desempeñada por el Parlamento Europeo dentro de sus competencias legislativas:
	- a. Revisar el programa de trabajo de la Comisión y pedirle que elabore propuestas de legislación.
	- b. Establecer el presupuesto de la UE junto con el Consejo.
	- c. Debatir política monetaria con el Banco Central Europeo
	- d. Todas las respuestas son correctas.
- **8.** De acuerdo con el VI Convenio Colectivo del Instituto de Crédito Oficial (ICO), señale la respuesta correcta sobre la clasificación profesional (Artículo 25) del Instituto:
	- a. La estructura de la plantilla del Instituto se divide en tres Grupos profesionales: Gestores, Técnicos y Administrativos.
	- b. El Grupo de Técnicos comprende doce niveles a efectos de retribución salarial.
	- c. El Grupo de Administrativos comprende dos niveles a efectos de retribución salarial.
	- d. Todas las respuestas son incorrectas.
- **9.** Señale la respuesta correcta:
	- a. Las cuentas anuales del ICO están sujetas a auditoría externa.
	- b. Las cuentas anuales del ICO están sujetas a fiscalización del Tribunal de Cuentas.
	- c. Las respuestas a) y b) son correctas
	- d. Ninguna respuesta es correcta
- **10.** Conforme a lo establecido en el artículo 140 de la Ley General Presupuestaria, el control interno de la gestión económica y financiera del sector público estatal, corresponderá a:
	- a. Al Tribunal de Cuentas.
	- b. Al Ministerio de Hacienda.
	- c. A la intervención General de la Administración del Estado.
	- d. Al tribunal Económico Administrativo Central.
- **11.** ¿Qué empresas están obligadas a elaborar y aplicar un plan de igualdad, según la modificación contemplada en el Real Decreto-ley 6/2019, de 1 de marzo, sobre la Ley Orgánica 3/2007, de 22 de marzo, para la igualdad efectiva de mujeres y hombres?
	- a. Todas las empresas de dos cientos cincuenta trabajadores o más.
	- b. Todas las empresas con un volumen de negocios anual superior a los cincuenta millones de euros.
- c. Todas las empresas de cincuenta trabajadores o más.
- d. Todas las empresas independientemente del número de personas en plantilla.
- **12.** Según el artículo 9.2 de la Constitución española, ¿a quién corresponde promover las condiciones para que la libertad y la igualdad del individuo y de los grupos en que se integra sean reales y efectivas?
	- a. A todos los ciudadanos.
	- b. Exclusivamente al Ministerio de Igualdad.
	- c. A los poderes públicos.
	- d. Ninguna de las respuestas anteriores es correcta.
- **13.** Los Objetivos de Desarrollo Sostenible (ODS), ¿son jurídicamente obligatorios?
	- a. Sí, son jurídicamente obligatorios para aquellos países que se adhieran a los mismos.
	- b. Sí, son jurídicamente obligatorios a través de la normativa internacional desarrollada en el marco de la Agenda 2030.
	- c. No, los ODS no son jurídicamente obligatorios, pero se prevé que los países los adopten como propios y establezcan marcos nacionales para el logro de los objetivos.
	- d. Todas las respuestas son incorrectas.
- **14.** ¿Cuántos son los objetivos de desarrollo sostenible (ODS) propuestos por el Grupo de Trabajo Abierto de la Asamblea General (GTA) para su aprobación por la Asamblea General de septiembre de 2015?
	- a. 5.
	- b. 9.
	- c. 13.
	- d. 17.
- **15.** Los 10 principios del Pacto Mundial de la ONU se clasifican en cuatro grandes temáticas: derechos humanos, trabajo, medio ambiente y…
	- a. Lucha contra la corrupción
	- b. Educación
	- c. Igualdad
	- d. Aguas limpias
- **16.** Según el Tratado de Funcionamiento de la Unión Europea, ¿qué Institución europea nombra a sus miembros de común acuerdo por los Gobiernos de los Estados miembros para un período de seis años?
	- a. El Consejo Europeo.
	- b. El Tribunal de Justicia de la Unión Europea.
	- c. El Parlamento Europeo.
	- d. La Comisión Europea.
- **17.** De conformidad con el artículo 89 de la Ley 40/2015, de 1 de octubre, de Régimen Jurídico del Sector Público ¿cuál de estas potestades NO se encuentra dentro de la esfera de competencia de los Organismos Públicos?
	- a. Normativa.
	- b. Expropiatoria.
- c. Tributaria.
- d. Organizativa.
- **18.** Las entidades que integran el sector público institucional están sometidas en su actuación a los principios de:
	- a. legalidad, concentración, seguridad jurídica y sostenibilidad financiera, así como al principio de buena fe en su gestión
	- b. jerarquía, subsidiariedad, estabilidad presupuestaria y sostenibilidad financiera, así como al principio de valuación de resultados en su gestión
	- c. legalidad, eficiencia, estabilidad presupuestaria y sostenibilidad financiera, así como al principio de transparencia en su gestión
	- d. eficacia, eficiencia, seguridad jurídica y sostenibilidad financiera, así como al principio de evaluación de resultados en su gestión
- **19.** De acuerdo con el artículo 11 del Texto Refundido del Estatuto Básico del Empleado Público (TREBEP), el personal laboral puede ser:
	- a. Fijo, por tiempo indefinido o temporal.
	- b. Interino o fijo.
	- c. Eventual, fijo o temporal.
	- d. De carrera, indefinido o temporal.
- **20.** El artículo 14.1 de la Ley 19/2013 Ley de transparencia, acceso a la información pública y buen gobierno. establece que el derecho de acceso podrá ser limitado cuando acceder a la información suponga un perjuicio para:
	- a. El Mercado Común.
	- b. La protección del medio ambiente.
	- c. La libertad de empresa.
	- d. El interés particular.
- **21.** Según el artículo 8 de la Ley Orgánica 3/2007, de 22 de marzo, para la igualdad efectiva de mujeres y hombres, la discriminación por embarazo o maternidad se considera:
	- a. Discriminación indirecta.
	- b. Discriminación directa o indirecta.
	- c. Discriminación directa.
	- d. Ninguna de las anteriores es correcta.
- **22.** Desde la incorporación de España a la Unión Monetaria Europea el 1 de enero de 1999, ¿quién es la máxima autoridad en nuestro país en lo que se refiere a definir y ejecutar la política monetaria?
	- a. Comisión Europea.
	- b. Banco de España.
	- c. Banco Central Europeo.
	- d. Fondo Monetario Internacional.
- **23.** ¿Cuál es el órgano del sistema financiero español responsable de promover el buen funcionamiento de los sistemas de pago?
	- a. Comisión Nacional del Mercado de Valores.
	- b. Dirección General de Seguros y Fondos de Pensiones.
- c. Banco de España.
- d. Dirección General de Tributos.
- **24.** Señale cuál de las siguientes áreas no está cubierta por el Código de Conducta del ICO:
	- a. Política de regalos institucionales.
	- b. Gastos de representación.
	- c. Uso de tarjetas corporativas.
	- d. Clasificación de la información.
- **25.** Con la combinación por defecto de las teclas Windows + E, ¿qué herramienta de Windows se abre?
	- a. Configuración.
	- b. Explorador de archivos.
	- c. Administrador de tareas.
	- d. Centro de movilidad.
- **26.** Queremos que las respuestas a un correo electrónico que enviamos desde Outlook vayan dirigidas a otra cuenta diferente de la que envía el mensaje. ¿Cuál sería el procedimiento para configurar esta opción?
	- a. En el nuevo mensaje, en la pestaña Opciones, seleccionamos "Dirigir respuestas a". En la ventana Propiedades que se abre, marcamos la opción "Enviar las respuestas a", e incluimos la dirección de correo.
	- b. No hay ningún mecanismo previsto como opción del envío del correo, por lo que será necesario crear una regla para que los correos que recibamos con el Asunto del mensaje enviado se reenvíen a la otra cuenta de correo.
	- c. No hay ningún mecanismo previsto como opción del envío del correo, por lo que será necesario crear un formulario de respuesta con Visual Basic.
	- d. En el nuevo mensaje, es necesario tener activado el campo CCO (con copia oculta) de la pestaña Opciones. Incluimos en el campo CCO la dirección de correo a la que queremos que se responda al mensaje.
- **27.** ¿Cuál es la utilidad de la opción "Limpiar carpeta" de la pestaña Inicio de la cinta de opciones de Outlook?
	- a. Evalúa la carpeta seleccionada para hallar correo no deseado y obtener los remitentes no deseados.
	- b. Elimina todos los mensajes de correo de la carpeta seleccionada con información no legible o corrupta.
	- c. Evalúa si un remitente no deseado establecido tiene mensajes en la carpeta actual.
	- d. Quita los mensajes redundantes de todas las conversaciones de la carpeta seleccionada.
- **28.** Podemos guardar con las teclas...
	- a. CTRL+ S
	- b. CTRL+ G
	- c. ALT+F4
	- d. ALT+G
- **29.** Ante la siguiente situación: Cré|dito, en la que el punto de inserción está a mitad de palabra… ¿Qué pasaría si pulsaras la tecla SUPR?
	- a. Se borraría la letra é. El resultado sería Crdito
	- b. Se borraría la letra d. El resultado sería Créito
	- c. Se borraría toda la palabra.
	- d. No sucedería nada, porque SUPR solo funciona si el punto de inserción esta al principio o al final de la palabra.
- **30.** Cuando utilizamos Combinar Correspondencia en Word ¿Para qué sirven los siguientes iconos?

 $N$  4 1 P PI

- a. Reproducir elementos multimedia del documento.
- b. Pasar páginas en el documento.
- c. Ver los documentos generados con los datos reales que se han combinado.
- d. Ver los distintos registros a combinar.
- **31.** La función AHORA() en Excel nos devuelve:
	- a. La fecha actual del sistema
	- b. La hora actual del sistema
	- c. Todas las anteriores
	- d. Ninguna de las anteriores
- **32.** ¿Qué es un acceso directo?
	- a. Un enlace con las propiedades del disco duro.
	- b. Un lugar donde se almacenan documentos perdidos.
	- c. Un icono que permite utilizar o acceder rápidamente a otro elemento (objeto) del ordenador.
	- d. Un grupo de red.
- **33.** ¿Qué funciones puede realizar CORTANA?
	- a. Administrar tu calendario y mantener tu agenda al día
	- b. Unirte a una reunión en Microsoft Teams o averiguar con quién es tu próxima reunión
	- c. Configurar recordatorios y alarmas
	- d. Todas las anteriores son correctas
- **34.** Para seleccionar celdas no adyacentes (que no estén al lado una de otra) con el ratón, se debe usar la tecla:

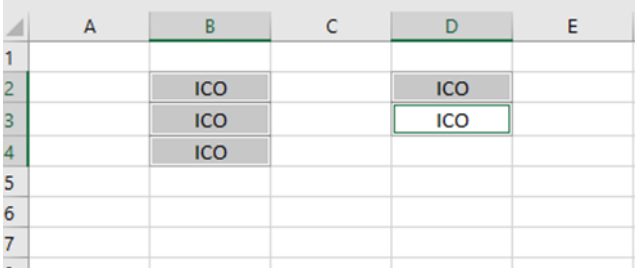

a. Mayúscula

- b. Control
- c. Alt
- d. Ninguna de las anteriores es correcta
- **35.** En una tabla de 20 filas en la que cada fila representa una operación de venta de productos y en las columnas están los atributos de dicha operación; se quiere rellenar la columna "descuento" en función del valor que tenga la columna "código de producto". Para ello se cuenta con otra tabla con las asignaciones del descuento a cada código de producto. Esta tabla tiene 500 productos. La función a utilizar será: a. Un SI simple.
	- b. Un SI anidado.
	- c. Un SI.CONJUNTO.
	- d. BUSCARV o BUSCARH o CONSULTA V.
- **36.** En relación con la tabla que se presenta, según el orden de ejecución de la siguiente formula =A2+B2\*3 el valor proporcionado es:

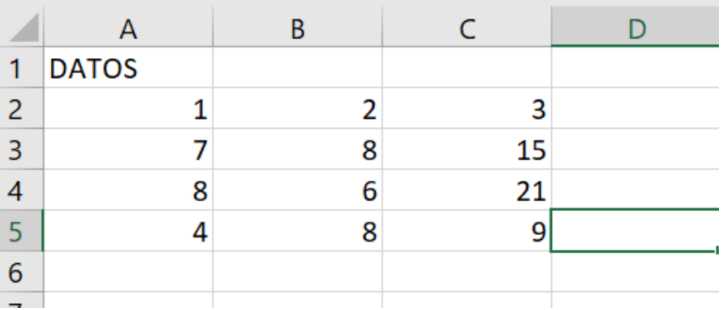

a. 9.

- b. 7.
- c. 10.
- d. Ninguna de las anteriores es correcta.
- **37.** En relación con el correo electrónico, ¿para qué sirven las Reglas de mensajes?
	- a. Para comprobar si los mensajes tienen virus o son sospechoso.
	- b. Para clasificar automáticamente los mensajes en carpetas.
	- c. Para detectar SPAM (Correo no deseado) y responder automáticamente con una solicitud de "unsubscribe".
	- d. Para medir el tamaño de los mensajes. Muy útil cuando tiene adjuntos grandes.

**38.** La función SI()….

- a. …devuelve los valores de las celdas cuyas operaciones lógicas tienen como resultado Verdadero.
- b. …permite evaluar una sentencia o condición: si se cumple una condición realiza una acción y si no realiza otra.
- c. …devuelve los valores de las celdas cuyas operaciones lógicas tienen como resultado Falso.
- d. …ninguna de las anteriores es correcta.
- **39.** Señale cuál de las siguientes NO es una forma de visualizar las carpetas y documentos en el explorador de Windows:
	- a. Detalles.
	- b. Iconos.
	- c. Vistas en miniatura.
	- d. Cascada.

**40.** En Word, la función "Control de cambios" permite:

- a. Hacer un seguimiento de las distintas fechas en las que se ha editado un determinado fichero de Word.
- b. Controla la versión de Word en la que se ha realizado un documento y, si es necesario, editarlo en modo de compatibilidad.
- c. Mostrar mediante marcas (comentarios, formato, etc.) sugerencias que puede revisar y, a continuación, eliminar o marcar como definitivas.
- d. Ninguna de las anteriores es correcta.